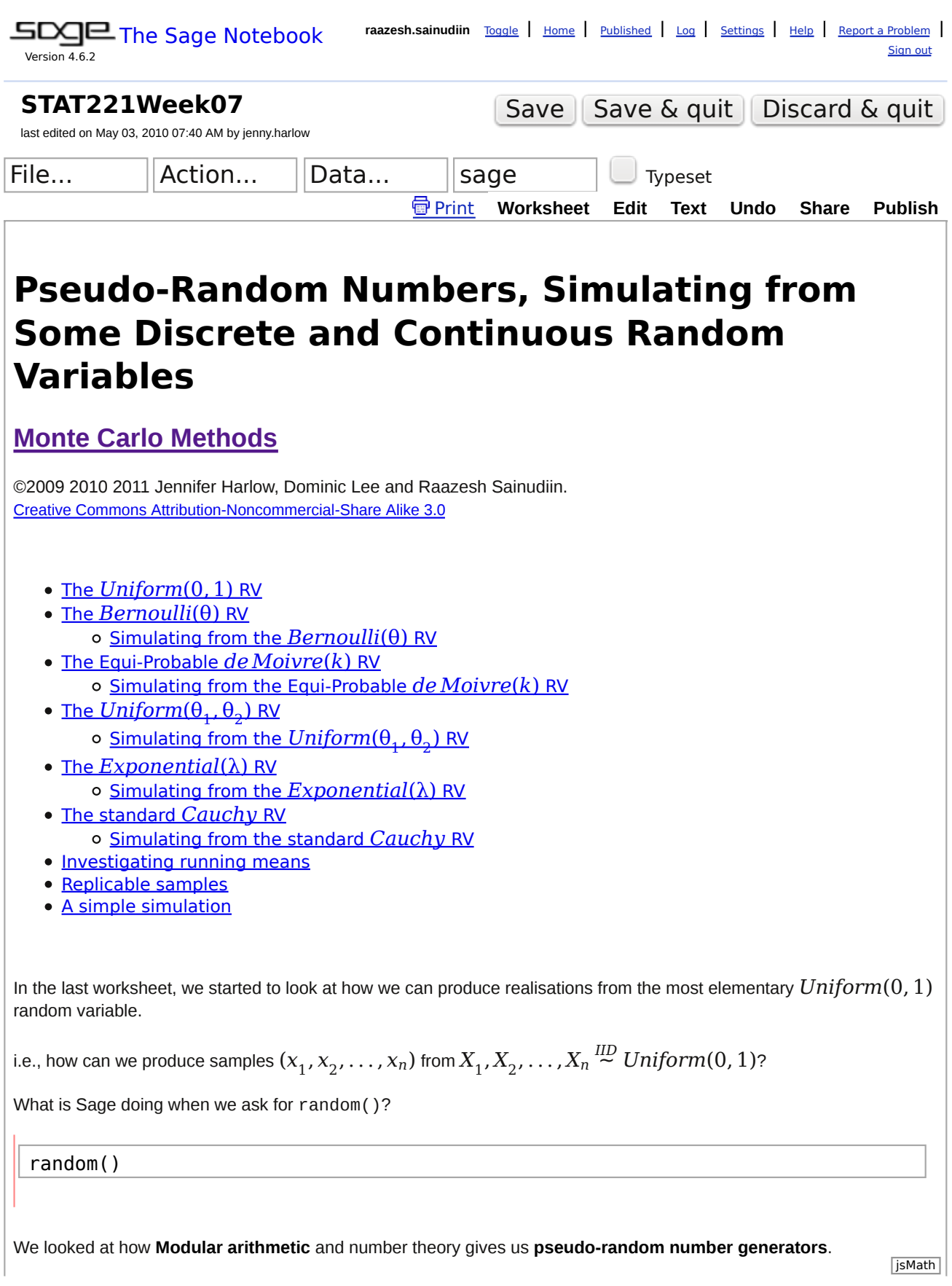

We used **linear congruential generators (LCG)** as simple pseudo-random number generators.

Remember that "pseudo-random" means that the numbers are not really random. We saw that some linear congruential generators (LCG) have much shorter, more predictable, patterns than others and we learned what makes a good LCG.

We introduced the pseudo-random number generator (PRNG) called the Mersenne Twister that we will use for simulation purposes in this course. It is based on more sophisticated theory than that of LCG but the basic principles of recurrence relations are the same.

# The  $Uniform(0, 1)$  Random Variable

Recall that the  $Uniform(0,1)$  random variable is the fundamental model as we can transform it to any other random variable, random vector or random structure. The PDF  $f$  and DF  $F$  of  $X \thicksim Uniform(0,1)$  are:

 $F(x) =$  $f(x) = \begin{cases} 0 \\ 1 \end{cases}$ if *x* ∉ [0, 1] if  $x \in [0, 1]$  $\left\lceil \right\rceil$  $\begin{cases} x & \text{if } x \in [0, 1] \end{cases}$ ₹  $\frac{1}{2}$  $\frac{1}{2}$ 0 1 if *x* < 0 if *x* > 1

We use the Mersenne twister pseudo-random number generator to mimic independent and identically distributed draws from the *uniform*(0, 1) RV.

In Sage, we use the python **random** module to generate pseudo-random numbers for us. (We have already used it: remember randint?)

random() will give us one simulation from the  $Uniform(0, 1)$  RV:

random()

If we want a whole simulated sample we can use a list comprehension. We will be using this technique frequently so make sure you understand what is going on. "for i in range(3)" is acting like a counter to give us 3 simulated values in the list we are making

[random() for i in range(3)]

listOfUniformSamples = [random() for i in range(3) ] listOfUniformSamples

If we do this again, we will get a different sample:

```
listOfUniformSamples2 = [random() for i in range(3) ]
listOfUniformSamples2
```
Often is it useful to be able to replicate the same random sample. For example, if we were writing some code to do some simulations using samples from a PRNG, and we "improved" the way that we were doing it, how would we want to test our improvement? If we could replicate the same samples then we could show that our new code was equivalent to our old code, just more efficient.

Remember when we were using the LCGs, and we could set the  ${\sf seed}$   ${\sf x}_0$ ? More sophisticated PRNGs like the Mersenne Twister also have a **seed**. By setting this **seed** to a specified value we can make sure that we can replicate samples.

help(set random seed)

docs-0.html

set random seed(256526)

listOfUniformSamples = [random() for i in range(3) ] listOfUniformSamples

initial seed()

Now we can replicate the same sample again by setting the seed to the same value:

```
set_random_seed(256526)
listOfUniformSamples2 = [random() for i in range(3)]listOfUniformSamples2
```
initial\_seed()

set\_random\_seed(2676676766) listOfUniformSamples2 = [random() for i in range(3) ] listOfUniformSamples2

initial seed()

We can compare some samples visually by plotting them:

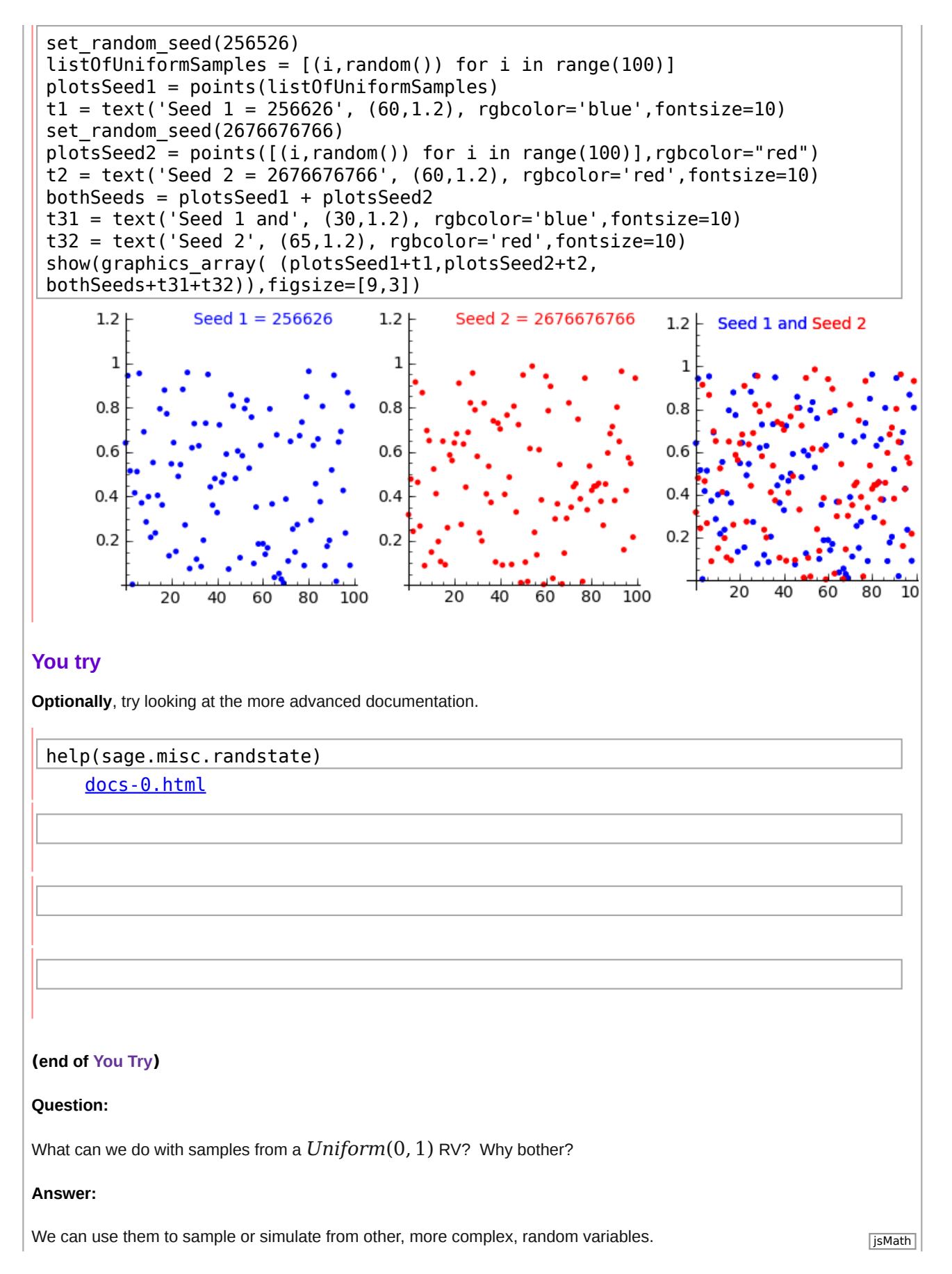

 $\overline{\mathcal{L}}$ 

 $\vert$  0

# **The**  $Bernoulli(\theta)$  Random Variable

The  $Bernoulli(\theta)$  RV  $X$  with PMF  $f(x;\theta)$  and DF  $F(x;\theta)$  parameterised by some real  $\theta\in[0,1]$  is a <code>discrete</code> random variable with only two possible outcomes.

$$
f(x; \theta) = \theta^{x}(1 - \theta)^{1-x} \mathbf{1}_{\{0,1\}}(x) = \begin{cases} \theta & \text{if } x = 1, \\ 1 - \theta & \text{if } x = 0, \\ 0 & \text{otherwise} \end{cases}
$$
  

$$
F(x; \theta) = \begin{cases} 1 & \text{if } 1 \le x, \\ 1 - \theta & \text{if } 0 \le x < 1, \end{cases}
$$

Here are some functions for the PMF and DF for a *Bernoulli*:

otherwise

```
%auto
def bernoulliPMF(x, theta):
     '''Probability mass function for Bernoulli(theta).
     Param x is the value to find the Bernoulli probability mass of.
     Param theta is the theta parameterising this Bernoulli RV.'''
    retValue = \thetaif x == 1:
         retValue = theta
    elif x == 0:
        retValue = 1 - \text{theta} return retValue
def bernoulliCDF(x, theta):
     '''DF for Bernoulli(theta).
     Param x is the value to find the Bernoulli cumulative density function 
of.
     Param theta is the theta parameterising this Bernoulli RV.'''
    retValue = 0if x \ge 1:
        retValue = 1elif x \ge 0:
        retValue = 1 - \text{theta}# in the case where x < 0, retValue is the default of 0
```
We can see the effect of varying  $\theta$  interactively:

```
@interact
def (theta=(0.5)):
    Tuinteractive function to plot the bernoulli pmf and cdf.'''
    if theta \leq 1 and theta \geq 0:
        outcomes = (0, 1) # define the bernoulli outcomes
         print "Bernoulli (", theta.n(digits=2), ") pmf and cdf"
         # pmf plot
        pmf values = [bernoulliPMF(x, theta) for x in outcomes]
        pmf = pmfPlot(outcomes, pmf values) # this is one of our own,hidden, functions
         # cdf plot
        cdf values = [bernoulliCDF(x, theta) for x in outcomes]
        cdf = cdfPlot(outcomes, cdf_values) # this is one of our own,hidden, functions
        show(graphics array([pmf, cdf]),figsize=[8,3])
     else:
        print "0 \le theta \le 1"
```
**Don't worry about how these plots are done**: you are not expected to be able to do this. Just use them to see the effect of varying  $\theta$ .

#### **Simulating a sample from the**  *Bernoulli*

We can simulate a sample from a  $Bernoulli$  distribution by transforming input from a  $Uniform(0,1)$  distribution using the <code>floor()</code> function in Sage.  $\:$  In maths,  $\lfloor x \rfloor$ , the 'floor of  $\:x$ ' is the largest integer that is smaller than or equal to *x*. For example,  $\lfloor 3.8 \rfloor = 3$  .

$$
z=3.8
$$
 
$$
floor(z)
$$

Using floor, we can do inversion sampling from the *Bernoulli*(θ) RV using the the  $Uniform(0, 1)$  random variable that we said is the fundamental model.

We will introduce inversion sampling more formally later. In general, inversion sampling means using the inverse of the CDF  $F$  ,  $F^{[-1]}$ , to transform input from a  $Uniform(0,1)$  distribution.

To simulate from the  $Bernoulli(\theta)$ , we can use the following algorithm:

*Input:*

- *u ∼ Uniform*(0, 1) from a PRNG
- $\bullet$   $\theta$ , the parameter

*Output:*

*x ∼ Bernoulli*(θ)

*Steps:*

```
1. u \leftarrow Uniform(0, 1)2. x \leftarrow \lfloor u + \theta \rfloor3. Return x
```
We can illustrate this with Sage:

```
theta = 0.5 # theta must be such that 0 \le theta \le 1
u = random()x = floor(u + theta)
x
```
To make a number of simulations, we can use list comprehensions again:

```
theta = 0.5n = 20randomUs = [random() for i in range(n)]simulatedBs = [floor(u + theta) for u in randomUs]simulatedBs
```
To make modular reusable code we can package up what we have done as functions.

The function bernoulliFInverse(u, theta) codes the inverse of the CDF of a bernoulli distribution parameterised by theta. The function bernoulliSample(n, theta) uses bernoulliFInverse(...) in a list comprehension to simulate n samples from a bernoulli distribution parameterised by theta.

```
%auto
def bernoulliFInverse(u, theta):
     '''A function to evaluate the inverse CDF of a bernoulli.
     Param u is the value to evaluate the inverse CDF at.
     Param theta is the distribution parameters.
     Returns inverse CDF under theta evaluated at u'''
    return floor(u + theta)def bernoulliSample(n, theta):
     '''A function to simulate samples from a bernoulli distribution.
     Param n is the number of samples to simulate.
     Param theta is the bernoulli distribution parameter.
     Returns a simulated Bernoulli sample as a list'''
    us = [random() for i in range(n)] return [bernoulliFInverse(u, theta) for u in us] # use bernoulliFInverse 
in a list comprehension
```
Note that we are using a list comprehension and the built-in SAGE random() function to make a list of pseudo-random simulations from the  $Uniform(0, 1)$ . The length of the list is determined by the value of n. Inside the body of the function we assign this list to a variable named us (i.e., u plural). We then use another list comprehension to make our simulated sample. This list comprehension works by calling our function bernoulliFInverse(...) and passing in values for theta together with each u in us in turn.

Let's try a small number of samples:

```
theta = 0.2n = 10samples = bernoulliSample(n, theta)
samples
```
Now lets explore the effect of interactively varying n and  $\theta$ :

```
@interact
def _(theta=(0.5), n=(10,(0..1000))):
     '''Interactive function to plot samples from bernoulli distribution.'''
    if theta >= 0 and theta <= 1:
         print "epmf and ecdf for ", n, " samples from Bernoulli (", theta, 
")"
         samples = bernoulliSample(n, theta)
         # epmf plot
        epmf = epmfPlot(samples) # this is one of our hidden functions
         # ecdf plot
        ecdf = ecdfPlot(samples) # this is one of our hidden functions
         show(graphics_array([epmf, ecdf]),figsize=[8,3])
     else:
```
You can vary θ and *n* on the interactive plot. You should be able to see that as *n* increases, the empirical plots should get closer to the theoretical *f* and *F*.

## **You try**

Check that you understand what **floor** is doing. We have put some extra print statements into our demonstration of floor so that you can see what is going on in each step. Try evaluating this cell several times so that you see what happens with different values of u.

```
theta = 0.5 # theta must be such that 0 \le theta \le 1
u = random()print "u is", u
print "u + theta is", (u + theta)print "floor(u + theta) is", floor(u + theta)
```
In the cell below we use floor to get 1's and 0's from the pseudo-random u's given by random(). It is effectively doing exactly the same thing as the functions above that we use to simulate a specified number of  $Bernoulli(\theta)$  RVs, but the

why that it is written may be easier to understand. If floor is doing what we want it to, then when n is sufficiently large, we'd expect our proportion of 1s to be close to theta. Try changing the value assigned to the variable theta and re-evaluting the cell to check this.

```
theta = 0.7 # theta must be such that 0 \le theta \le 1
listFloorResults = [] # an empty list to store results in
n = 100000 # how many iterations to do
for i in range(n): # a for loop to do something n times
    u = random() # generate u
    x = floor(u + theta) # use floor
    listFloorResults.append(x) # add x to the list of results
listFloorResults.count(1)*1.0/len(listFloorResults) # proportion of 1s in 
the results
```
# **The** equi – probable de Moivre(θ) **Random Variable**

The  $de~Moivre(\theta_1,\theta_2,\ldots,\theta_k)$  RV is the natural generalisation of the  $Bernoulli(\theta)$  RV to more than two outcomes. Take a die (i.e. one of a pair of dice): there are 6 possible outcomes from tossing a die if the die is a normal six-sided one (the outcome is which face is the on the top). To start with we can allow the possibility that the different faces could be loaded so that they have different probabilities of being the face on the top if we throw the die. In this case, k=6 and the parameters  $\theta_1,\theta_2,...\theta_6$  specify how the die is loaded, and the number on the upper-most face if the die is tossed is a  $de~Moivre$  random variable parameterised by  $\theta^{}_1,\theta^{}_2,\ldots,\theta^{}_6.$ 

If  $\theta_1 = \theta_2 = \ldots = \theta_6 = \frac{1}{6}$  then we have a fair die.

Here are some functions for the equi-probable  $de\,Moivre$  PMF and CDF where we code the possible outcomes as the numbers on the faces of a k-sided die, i.e, 1,2,...k.

```
%auto
def deMoivrePMF(x, k):
     '''Probability mass function for equi-probable de Moivre(k).
     Param x is the value to evaluate the deMoirve pmf at.
     Param k is the k parameter for an equi-probable deMoivre.
     Returns the evaluation of the deMoivre(k) pmf at x.'''
    if (int(x)=x) \& (x > 0) \& (x \leq k):
         return 1.0/k
     else:
         return 0
def deMoivreCDF(x, k):
     '''DF for equi-probable de Moivre(k).
     Param x is the value to evaluate the deMoirve cdf at.
     Param k is the k parameter for an equi-probable deMoivre.
     Returns the evaluation of the deMoivre(k) cdf at x.'''
     return 1.0*x/k
```
Now we can use the interactive plots to look at the PMF and CDF for different values of k.

```
@interact
def _(k=(6)):
 '''Interactive function to plot the de Moivre pmf and cdf.'''
    if (int(k) == k) and (k >= 1):
        outcomes = range(1, k+1, 1) # define the outcomes
        pmf values = [demoivrePMF(x, k) for x in outcomes]
         print "equi-probable de Moivre (", k, ") pmf and cdf"
         # pmf plot
        pmf = pmfPlot(outcomes, pmf values) # this is one of our hiddenfunctions
         # cdf plot
        cdf values = [demoivreCDF(x, k) for x in outcomes]
        cdf = cdfPlot(outcomes, cdf values) # this is one of our hiddenfunctions
         show(graphics_array([pmf, cdf]),figsize=[8,3])
     else:
         print "k must be an integer, k>0"
```
Try changing the value of k.

## ${\sf Simulating}$  a sample from the equi-probable  $de \, Moivre(k)$  random variable

We use <code>floor</code>  $(\!\!\lfloor\!\rfloor\!)$  again for simulating from the equi-probable  $de\,Moivre(k)$  RV, but because we are defining our

outcomes as 1, 2, ... k, we just add 1 to the result.

```
k = 6u = random()x = floor(u*k)+1
```
To simulate from the equi-probable  $de \, Moivre(k)$ , we can use the following algorithm:

*Input:*

x

```
u ∼ Uniform(0, 1) from a PRNG
```
 $\bullet$  *k*, the parameter

*Output:*

*x* ∼ equi-probable *de Moivre*(*k*)

*Steps:*

```
1. u \leftarrow Uniform(0, 1)2. \, x \leftarrow \lfloor uk \rfloor + 1
```
3. return *x*

We can illustrate this with Sage:

```
%auto
```

```
def deMoivreFInverse(u, k):
     '''A function to evaluate the inverse CDF of an equi-probable de Moivre.
     Param u is the value to evaluate the inverse CDF at.
     Param k is the distribution parameter.
    Returns the inverse CDF for a de Moivre(k) distribution evaluated at 
u.'''
     return floor(k*u) + 1
def deMoivreSample(n, k):
     '''A function to simulate samples from an equi-probable de Moivre.
     Param n is the number of samples to simulate.
     Param k is the bernoulli distribution parameter.
     Returns a simulated sample of size n from an equi-probable de Moivre(k) 
distribution as a list.'''
    us = [random() for i in range(n)]
```
A small sample:

deMoivreSample(10,6)

You should understand the deMoivreFInverse and deMoivreSample functions and be able to write something like them if you were asked to.

You are not expected to be to make the interactive plots below.

Now let's do some interactive sampling where you can vary *k* and the sample size *n*:

```
@interact
def _(k=(6), n=(10,(0..500))):
 '''Interactive function to plot samples from equi-probable de Moivre 
distribution.'''
    if n > 0 and k \ge 0 and int(k) == k:
         print "epmf and ecdf for ", n, " samples from equi-probable de 
Moivre (", k, ")"
        outcomes = range(1,k+1,1) # define the outcomes
        samples = deMoivreSample(n, k) # get the samples
         epmf = epmfPlot(samples) # this is one of our hidden functions
         ecdf = ecdfPlot(samples) # this is one of our hidden functions
        show(graphics array([epmf, ecdf]),figsize=[10,3])
     else:
         print "k>0 must be an integer, n>0"
```
Try changing  $n$  and/or  $k$  . With  $k=40$  for example, you could be simulating the number on the first ball for  $n$  Lotto draws.

## **You try**

A useful counterpart to the floor of a number is the ceiling, denoted  $\vert\;$   $\vert$  . In maths,  $\vert$   $\chi$   $\vert$ , the 'ceiling of  $\;\chi$ ' is the smallest integer that is larger than or equal to  $x$ . For example,  $|\,3.8\,| = 4$  . We can use the  $\,$  ceil function to do this in Sage:

ceil(3.8)

Try using ceil to check that you understand what it is doing. What would  $ceil(0)$  be?

# **Inversion Sampler for Continuous Random Variables**

When we simulated from the discrete RVs above, the  $Bernoulli(\theta)$  and the equi-probable  $de \, Moivre(k)$ , we  $\sqrt{\sqrt{15M^2}}$  transformed some  $u \thicksim Uniform(0, 1)$  into some value for the RV.

Now we will look at the formal idea of an **inversion sampler for continuous random variables**. Inversion sampling for continuous random variables is a way to simulate values for a continuous random variable *X* using *u* ~ *Uniform*(0, 1).

The idea of the inversion sampler is to treat  $u \thicksim Uniform(0, 1)$  as some value taken by the CDF  $F$  and find the value *x* at which  $F(X \leq x) = u$ .

To find x where  $F(X \leq x) = u$  we need to use the inverse of  $F$  ,  $F^{[-1]}$  . This is why it is called an inversion sampler.

Formalising this,

#### **Proposition**

Let  $F(x):=\int_{-\infty}^{x}f(y)\,dy:\mathbb{R}\to[0,1]$  be a continuous DF with density  $f$ , and let its inverse  $F^{\{-1\}}$  be:

 $F^{[-1]}(u) := \inf\{x : F(x) = u\} : [0, 1] \to \mathbb{R}$ 

Then,  $F^{[-1]}(U)$  has the distribution function  $F$  , provided  $U \thicksim Uniform(0,1)$  ( $U$  is a  $Uniform(0,1)$  RV).

Note:

The infimum of a set A of real numbers, denoted by inf(*A*), is the greatest lower bound of every element of *A*.

#### **Proof**

The ``one-line proof'' of the proposition is due to the following equalities:

$$
P(F^{[-1]}(U) \le x) = P(\inf\{y : F(y) = U\}) \le x) = P(U \le F(x)) = F(x),
$$
 for all  $x \in \mathbb{R}$ .

#### **Algorithm for Inversion Sampler**

*Input:*

- A PRNG for  $Uniform(0,1)$  samples
- A procedure to give us  $F^{\llbracket -1 \rrbracket}(u),$  inverse of the DF of the target RV  $X$  evaluated at  $u$

#### *Output:*

 $\bullet$  A sample *x* from *X* distributed according to  $F$ 

#### **Algorithm steps:**

- 1. Draw  $u \sim Uniform(0, 1)$
- 2. Calculate  $x = F^{[-1]}(u)$

# **The**  $Uniform(\theta _{1}^{{\phantom{\dagger}}} ,\theta _{2}^{{\phantom{\dagger}}} )$ RV

We have already met the $Uniform(\theta^{}_1, \theta^{}_2)$  RV.

Given two real parameters  $\theta_1$  ,  $\theta_2\in\mathbb R$ , such that  $\theta_1<\theta_2$ , the PDF of the  $Uniform(\theta_1,\theta_2)$  RV  $X$  is:

$$
f(x; \theta_1, \theta_2) = \begin{cases} \frac{1}{\theta_2 - \theta_1} & \text{if } \theta_1 \le x \le \theta_2, \\ 0 & \text{otherwise} \end{cases}
$$

and its DF given by  $F(x; \theta_1, \theta_2) = \int_{-\infty}^{x} f(y; \theta_1, \theta_2) dy$  is:

$$
F(x; \theta_1, \theta_2) = \begin{cases} 0 & \text{if } x < \theta_1 \\ \frac{x - \theta_1}{\theta_2 - \theta_1} & \text{if } \theta_1 \leq x \leq \theta_2, \\ 1 & \text{if } x > \theta_2 \end{cases}
$$

For example, here are the PDF, CDF and inverse CDF for the  $Uniform(-1,1)$ :

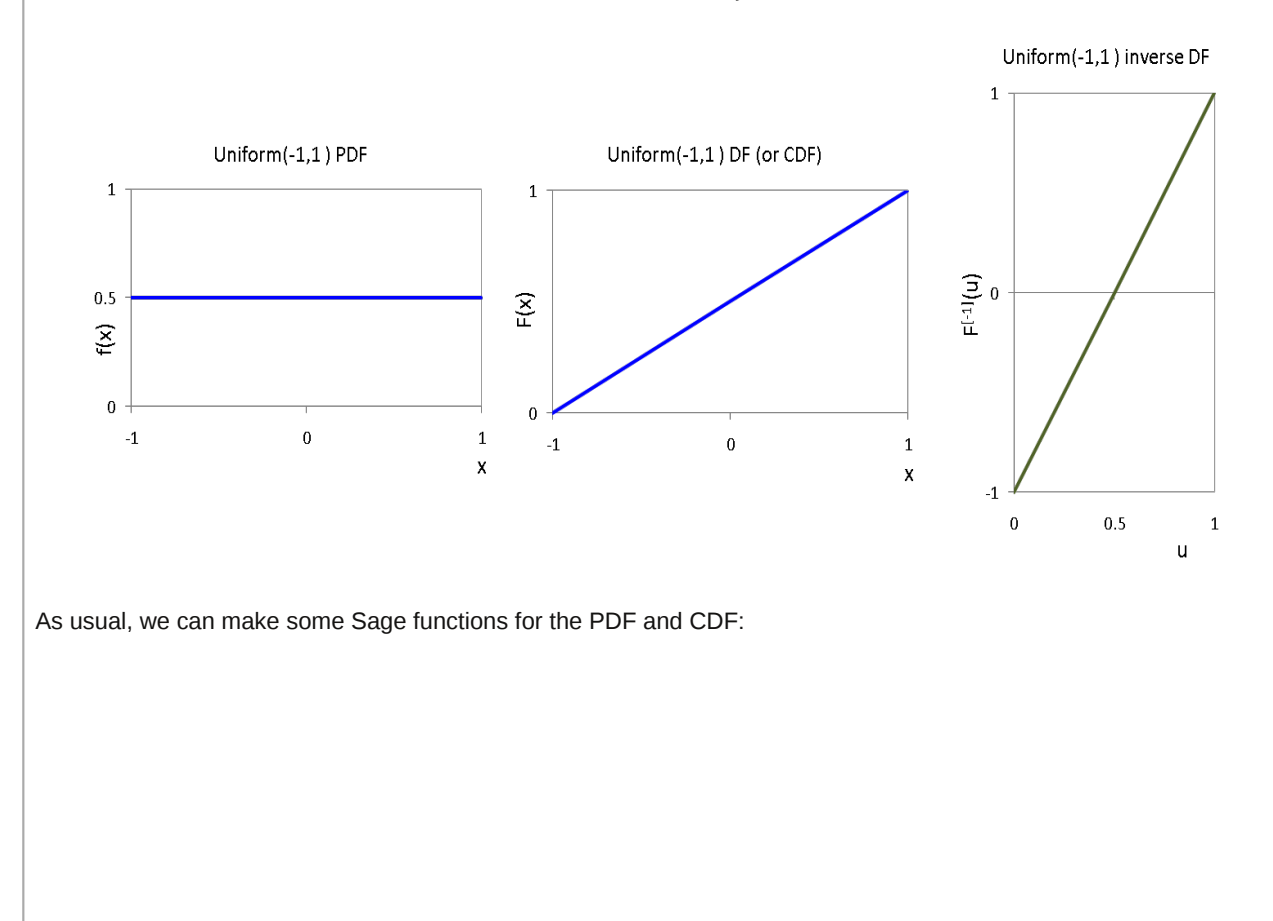

```
%auto
# uniform pdf
def uniformPDF(x, theta1, theta2):
     '''Uniform(theta1, theta2) pdf function f(x; theta1, theta2).
     x is the value to evaluate the pdf at.
     theta1, theta2 are the distribution parameters.'''
    retvalue = 0 # default return value
    if x \geq 0 thetal and x \leq 0 theta2:
        retvalue = 1.0/(theta2-thetal)
     return retvalue
# uniform cdf 
def uniformCDF(x, theta1, theta2):
     '''Uniform(theta1, theta2) CDF or DF function F(x; theta1, theta2).
     x is the value to evaluate the cdf at.
     theta1, theta2 are the distribution parameters.'''
    retvalue = 0 # default return value
    if (x > theta2):
         retvalue = 1
    elif (x > theta1): # else-ifretvalue = (x - \theta) / (\theta) (theta2-thetal)
```
Using these functions in an interactive plot, we can see the effect of changing the distribution parameters  $\theta_1$  and  $\theta_2$ .

```
@interact
def InteractiveUniformPDFCDFPlots(theta1=0,theta2=1):
     if theta2 > theta1:
         print "Uniform(", + theta1.n(digits=2), ",", theta2.n(digits=2), ") 
pdf and cdf"
        p1 = line([theta1-1,0), (theta1,0)], rgbcolor='blue')
        p1 += line([theta1, 1/(theta2 - theta), 1/theta2 - theta1)), (theta2, 1/(theta2-theta1))],
rgbcolor='blue')
        p1 == line([theta2, 0), (theta2+1, 0)], rgbcolor='blue')
        p2 = line([theta-1,0), (theta,0)], rgbcolor='red')
        p2 == line([theta1, 0), (theta2, 1)], rgbcolor='red')
        p2 == line([theta2,1), (theta2+1,1)], rgbcolor='red')
        show(graphics array([p1, p2]),figsize=[8,3])
     else:
         print "theta2 must be greater than theta1"
```
You should be able to write simple functions like uniformPDF and uniformCDF yourself, but you are not expected to be able to make the interactive plots.

# ${\sf Simulating}$  from the  $Uniform(\theta^{}_1, \theta^{}_2)$ RV

We can simulate from the  $Uniform(\theta_1, \theta_2)$  using the inversion sampler, provided that we can get an expression for  $F^{[-1]}$  that can be implemented as a procedure.

We can get this by solving for *x* in terms of  $u = F(x; \theta_1, \theta_2)$ :

$$
u = \frac{x - \theta_1}{\theta_2 - \theta_1} \quad \Longleftrightarrow \quad x = (\theta_2 - \theta_1)u + \theta_1 \quad \Longleftrightarrow \quad F^{[-1]}(u; \theta_1, \theta_2) = \theta_1 + (\theta_2 - \theta_1)u
$$

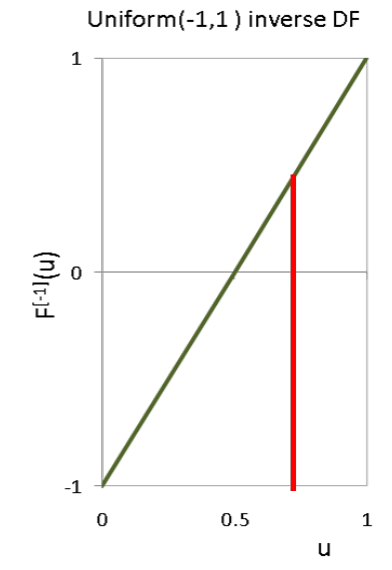

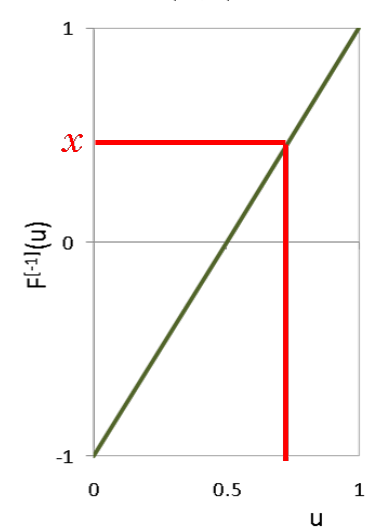

Uniform(-1,1) inverse DF

Algorithm for Inversion Sampler for the  $Uniform(\theta^{}_1, \theta^{}_2)$  RV

#### *Input:*

- *u ∼ Uniform*(0, 1)
- $F^{[-1]}(u)$
- $\theta_1^{}, \theta_2^{}$

#### *Output:*

 $\textsf{A} \textsf{ sample } \textsf{x} \thicksim Uniform(\theta^{}_1, \theta^{}_2)$ 

#### **Algorithm steps:**

- 1. Draw  $u \sim Uniform(0, 1)$  $\sim$  *Uniform*(0, 1
- 2. Calculate  $x = F^{[-1]}(u) = (\theta_1 + u(\theta_2 \theta_1))$  $= F^{[-1]}(u) = (\theta_1 + u(\theta_2 - \theta_1))$
- 3. Return *x*

We can illustrate this with Sage by writing a function to calculate the inverse of the CDF of a uniform distribution parameterised by theta1 and theta2. Given a value between 0 and 1 for the parameter u, it returns the height of the inverse CDF at this point, i.e. the value in the range theta1 to theta2 where the CDF evaluates to u.

```
%auto
def uniformFInverse(u, theta1, theta2):
     '''A function to evaluate the inverse CDF of a uniform(theta1, theta2) 
distribution.
    u, u should be 0 \le u \le 1, is the value to evaluate the inverse CDF at.
     theta1, theta2, theta2 > theta1, are the uniform distribution
```
parameters.'''

This function transforms a single  $u$  into a single simulated value from the  $Uniform(\theta _{1},\theta _{2})$ , for example:

```
u = random()thetal, theta2 = 3, 6uniformFInverse(u, theta1, theta2)
```
Then we can use this function inside another function to generate a number of samples:

```
%auto
def uniformSample(n, theta1, theta2):
     '''A function to simulate samples from a uniform distribution.
     n > 0 is the number of samples to simulate.
     theta1, theta2 (theta2 > theta1) are the uniform distribution 
parameters.'''
    us = [random() for i in range(n)]
```
The basic strategy is the same as for simulating  $Bernoulli$  and  $de Moirve$  samples: we are using a list comprehension and the built-in SAGE random() function to make a list of pseudo-random simulations from the Uniform(0, 1). The length of the list is determined by the value of n. Inside the body of the function we assign this list to a variable named us (i.e., u plural). We then use another list comprehension to make our simulated sample. This list comprehension works by calling our function uniformFInverse(...) and passing in values for theta1 and theta2 together with each u in us in turn.

You should be able to write simple functions like uniformFinverse and uniformSample yourself.

Try this for a small sample:

```
param1 = -5param2 = 5nToGenerate = 30
myUniformSample = uniformSample(nToGenerate, param1, param2)
myUniformSample
```
Much more fun, we can make an interactive plot which uses the uniformSample(...) function to generate and plot while you choose the parameters and number to generate (you are not expected to be able to make interactive plots like this):

```
@interact
def _(theta1=0, theta2=1, n=(1..5000)):
     '''Interactive function to plot samples from uniform distribution.'''
     if theta2 > theta1:
        if n == 1:
             print n, "uniform(", + theta1.n(digits=2), ",", 
theta2.n(digits=2), ") sample"
         else:
             print n, "uniform(", + theta1.n(digits=2), ",", 
theta2.n(digits=2), ") samples" 
        sample = uniformSample(n, theta1, theta2)
        pts = zip(range(1,n+1,1),sample) # plot so that first sample is at
x=1 p=points(pts)
         p+= text(str(theta1), (0, theta1), fontsize=10, color='black') # add 
labels manually
         p+= text(str(theta2), (0, theta2), fontsize=10, color='black')
        p.show(xmin=0, xmax = n+1, ymin=thetal, ymax = theta2, axes=false,gridlines=[[0,n+1],[theta1,theta2]], figsize=[7,3])
```

```
 else:
```
We can get a better idea of the distribution of our sample using a histogram (the minimum sample size has been set to 50 here because the automatic histogram generation does not do a very good job with small samples).

```
import pylab
@interact
def _(theta1=0, theta2=1, n=(50..5000), Bins=5):
     '''Interactive function to plot samples from uniform distribution as a 
histogram.'''
     if theta2 > theta1:
        sample = uniformSample(n, theta1, theta2) pylab.clf() # clear current figure
         n, bins, patches = pylab.hist(sample, Bins, normed=true) 
         pylab.ylabel('normalised count')
         pylab.title('Normalised histogram')
         pylab.savefig('myHist') # to actually display the figure
         pylab.show()
     else:
         print "Theta1 must be less than theta2"
```
**The** *Exponential*(λ) **Random Variable**

For a given  $\lambda > 0$ , an *Exponential*( $\lambda$ ) Random Variable has the following PDF f and DF F:

$$
f(x; \lambda) = \begin{cases} \lambda e^{-\lambda x} & \text{if } x \ge 0, \\ 0 & \text{otherwise} \end{cases}
$$

$$
F(x; \lambda) = \begin{cases} 1 - e^{-\lambda x} & \text{if } x \ge 0, \\ 0 & \text{otherwise} \end{cases}
$$

An exponential distribution is useful because is can often be used to model inter-arrival times or making inter-event measurements (if you are familiar with the *Poisson* distribution, a discrete distribution, you may have also met the *Exponential* distribution as the time between *Poisson* events). Here are some examples of random variables which are sometimes modelled with an exponential distribution:

- $\bullet$  time between the arrival of buses at a bus-stop
- distance between roadkills on a stretch of highway

In Sage, the we can use  $exp(x)$  to calculate  $e^x$ , for example:

 $x = 3.0$  $exp(x)$ 

We can code some functions for the PDF and DF of an *Exponential* parameterised by lam like this. [Note that we cannot use the name 'lambda' for the parameter because in SAGE (and Python), the term 'lambda' has a special meaning.]

```
%auto
def exponentialPDF(x, lam):
     '''Exponential pdf function.
     x is the value we want to evaluate the pdf at.
     lam is the exponential distribution parameter.'''
     return lam*exp(-lam*x)
def exponentialCDF(x, lam):
     '''Exponential cdf or df function.
     x is the value we want to evaluate the cdf at.
     lam is the exponential distribution parameter.'''
    return 1 - \exp(-\text{lam} * x)
```
You should be able to write simple functions like exponentialPDF and exponentialCDF yourself, but you are not expected to be able to make the interactive plots.

You can see the shapes of the PDF and CDF for different values of  $\lambda$  using the interactive plot below.

```
@interact
def _(lam=('lambda',0.5),Xmax=(5..100)):
     '''Interactive function to plot the exponential pdf and cdf.'''
    if lam > 0:
         print "Exponential(", lam.n(digits=2), ") pdf and cdf"
         from pylab import arange
        xvalues = list(arange(0.1, Xmax, 0.1))
        p1 = line(zip(xvalues, [exponentialPDF(y, lam) for y in xvalues]),rgbcolor='blue')
        p2 = line(zip(xvalues, [exponentialCDF(y, lam) for y in xvalues]),rgbcolor='red')
         show(graphics_array([p1, p2]),figsize=[8,3])
    else:
```

```
 print "Lambda must be greater than 0"
```
We are going to write some functions to help us to do inversion sampling from the  $Exponential(\lambda)$  RV.

As before, we need an expression for  $F^{[-1]}$  that can be implemented as a procedure.

We can get this by solving for  $x$  in terms of  $u = F(x; \lambda)$ 

#### **You try in class**

Show that

$$
F^{[-1]}(u; \lambda) = \frac{-1}{\lambda} \ln(1-u)
$$

 $\ln = \log_e$  is the natural logarthim.

(end of You try)

## **Simulating from the**  $Exponential(λ)$  RV

**Algorithm for Inversion Sampler for the** *Exponential*(λ) **RV**

#### *Input:*

```
u ~ Uniform(0, 1)
```
 $F^{[-1]}(u)$ 

λ

*Output:*

```
A sample x \sim Exponential(λ)
```
#### **Algorithm steps:**

- 1. Draw  $u \sim Uniform(0, 1)$
- 2. Calculate  $x = F^{[-1]}(u) = \frac{-1}{\lambda} \ln(1 u)$
- 3. Return *x*

The function exponentialFInverse(u, lam) codes the inverse of the CDF of an exponential distribution parameterised by lam. Given a value between 0 and 1 for the parameter u, it returns the height of the inverse CDF of the exponential distribution at this point, i.e. the value where the CDF evaluates to u. The function exponentialSample(n, lam) uses exponentialFInverse(...) to simulate n samples from an exponential distribution parameterised by lam.

```
%auto
```

```
def exponentialFInverse(u, lam):
     '''A function to evaluate the inverse CDF of a exponential distribution.
     u is the value to evaluate the inverse CDF at.
    lam is the exponential distribution parameter.'''
    # log without a base is the natural logarithm
    return (-1.0/lam)*log(1 - u)def exponentialSample(n, lam):
     '''A function to simulate samples from an exponential distribution.
     n is the number of samples to simulate.
     lam is the exponential distribution parameter.'''
    us = [random() for i in range(n)]
```

```
 return [exponentialFInverse(u, lam) for u in us]
```
We can have a look at a small sample:

```
lam = 0.5nToGenerate = 30
sample = exponentialSample(nToGenerate, lam)
sorted(sample) # recall that sorted makes a new sorted list
```
You should be able to write simple functions like exponentialFinverse and exponentialSample yourself.

The best way to visualise the results is to use a histogram. With this interactive plot you can explore the effect of varying lambda and n:

```
import pylab
@interact
def _(lam=('lambda',0.5), n=(50,(10..5000)), Bins=5):
 '''Interactive function to plot samples from exponential distribution.'''
    if lam > 0:
         pylab.clf() # clear current figure
         n, bins, patches = pylab.hist(exponentialSample(n, lam), Bins, 
normed=true) 
         pylab.ylabel('normalised count')
         pylab.title('Normalised histogram')
         pylab.savefig('myHist') # to actually display the figure
         pylab.show()
```
# **The Standard Random Variable** *Cauchy*

A standard *Cauchy* Random Variable has the following PDF *f* and DF *F*:

$$
f(x) = \frac{1}{\pi(1 + x^2)}, \quad -\infty < x < \infty
$$
\n
$$
F(x) = \frac{1}{\pi} \tan^{-1}(x) + 0.5
$$

The *Cauchy* distribution is an interesting distribution because the expectation does not exist:

$$
\int |x| dF(x) = \frac{2}{\pi} \int_0^{\infty} \frac{x}{1+x^2} dx = \left( x \tan^{-1}(x) \right)_0^{\infty} - \int_0^{\infty} \tan^{-1}(x) dx = \infty.
$$

In Sage, we can use the a $\tau$ ctan function for  $tan^{-1}$ , and p $\it$  for  $\pi$  and code some functions for the PDF and DF of the standard Cauchy like this.

%auto def cauchyPDF(x): '''Standard Cauchy pdf function. x is the value to evaluate the pdf at.''' return  $1.0/(pi.n()*(1+x^2))$ def cauchyCDF(x): '''Standard Cauchy cdf function. x is the value to evaluate the cdf at.'''

return  $(1.0/pi.n())$ \*arctan(x) + 0.5

x-axis on the plots. You can change these limits interactively.

You can see the shapes of the PDF and CDF using the plot below. Note from the PDF *f* above is defined for  $-\infty < x < \infty$ . This means we should set some arbitrary limits on the minimum and maximum values to use for the

```
@interact
def (lower=(-4), upper=(4)):
 '''Interactive function to plot the Cauchy pdf and cdf.'''
     if lower < upper:
         print "Standard Cauchy pdf and cdf" 
         p1 = plot(cauchyPDF, lower,upper, rgbcolor='blue')
         p2 = plot(cauchyCDF, lower,upper, rgbcolor='red')
        show(graphics array([p1, p2]), figsize=[8,3]) else:
         print "Upper must be greater than lower"
```
You are expected to be able to write simple functions like cauchyPDF and cauchyCDF yourself, but you are not expected to be able to make the interactive plots.

You could try imagining a standard *Cauchy* RVs like this: Place a double light sabre (i.e., one that can its lazer beam from both ends) on a cartesian axis so that it is centred on (0, 1). Randomly spin it (so that its spin angle to the x-axis is  $\theta \thicksim Uniform(0, 2\pi))$ . The y-coordinate of the point of intersection with the y-axis is a standard Cauchy RV. You can see that we are equally likely to get positive and negative values (the density function of the standard *Cauchy* RV is symmetrical about 0) and whenever the spin angle is close to  $\frac{\pi}{4}$  ( $90^\circ$ ) or  $\frac{3\pi}{2}$  ( $270^\circ$ ), the intersections will be a long way out up or down the y-axis, i.e. very negative or very positive values. If the light sabre is exactly parallel to the y-axis there will be no intersection: a  $Cauchy$  RV  $X$  can take values  $-∞ < x < ∞$ 

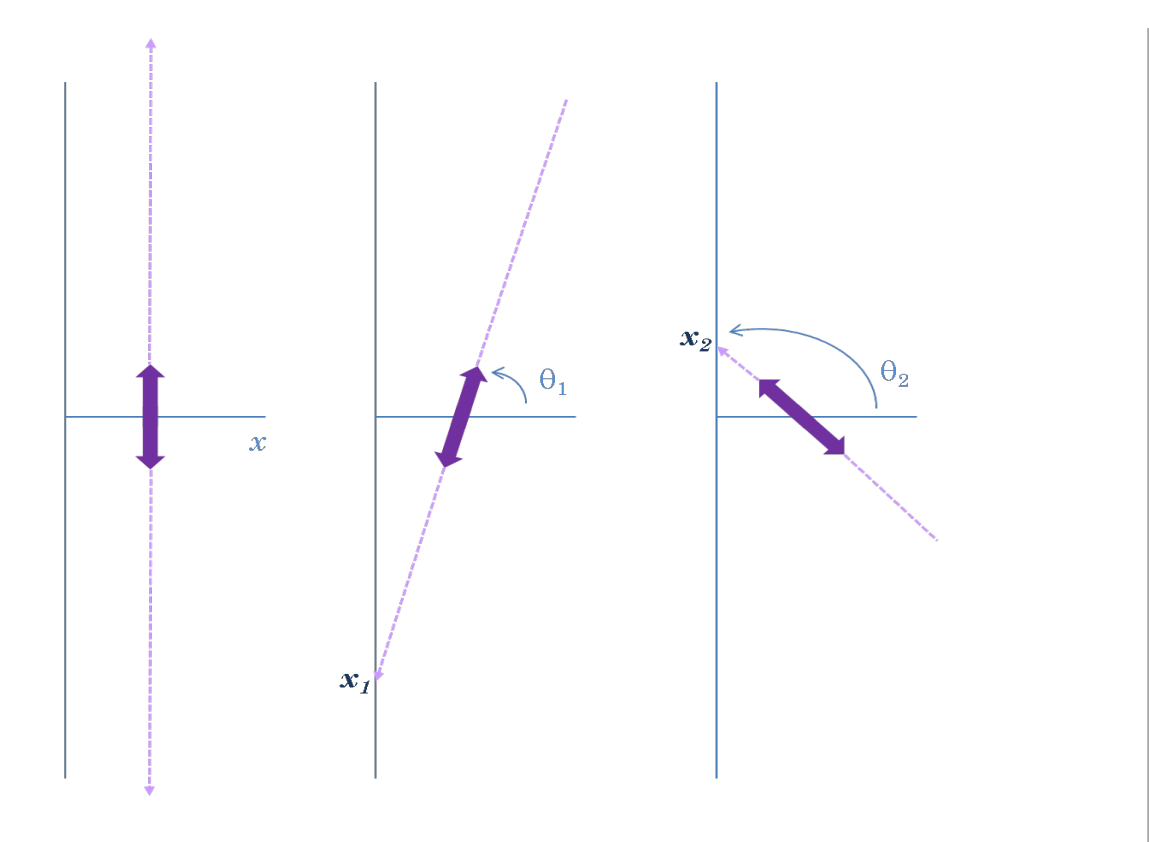

## **Simulating from the standard**  *Cauchy*

We can perform inversion sampling on the  $Cauchy$  RV by transforming a  $Uniform(0,1)$  random variable into a *Cauchy* random variable using the inverse CDF.

We can get this by replacing  $F(x)$  by  $u$  in the expression for  $F(x)$ :

$$
\frac{1}{\pi} \tan^{-1}(x) + 0.5 = u
$$

and solving for *x*:

$$
\frac{1}{\pi} \tan^{-1}(x) + 0.5 = u \iff \frac{1}{\pi} \tan^{-1}(x) = u - \frac{1}{2}
$$
\n
$$
\iff \tan^{-1}(x) = (u - \frac{1}{2})\pi
$$
\n
$$
\iff \tan(\tan^{-1}(x)) = \tan((u - \frac{1}{2})\pi)
$$
\n
$$
\iff x = \tan((u - \frac{1}{2})\pi)
$$

**Algorithm for Inversion Sampler for the standard** *Cauchy* **RV**

*Input:*

*u* ~ *Uniform*(0, 1)

 $F^{[-1]}(u)$ 

*Output:*

```
A sample x ∼ standard Cauchy
```
#### **Algorithm steps:**

- 1. Draw  $u \sim Uniform(0, 1)$
- 2. Calculate  $x = F^{[-1]}(u) = tan((u \frac{1}{2})\pi)$
- 3. Return *x*

The function cauchyFInverse(u) codes the inverse of the CDF of the standard Cauchy distribution. Given a value between 0 and 1 for the parameter u, it returns the height of the inverse CDF of the standard *Cauchy* at this point, i.e. the value where the CDF evaluates to u. The function cauchySample(n) uses cauchyFInverse(...) to simulate n samples from a standard Cauchy distribution.

```
%auto
def cauchyFInverse(u):
     '''A function to evaluate the inverse CDF of a standard Cauchy 
distribution.
     u is the value to evaluate the inverse CDF at.'''
    return RR(tan(pi*(u-0.5)))def cauchySample(n):
     '''A function to simulate samples from a standard Cauchy distribution.
     n is the number of samples to simulate.'''
```

```
us = [random() for i in range(n)]
```
And we can visualise these simulated samples with an interactive plot:

```
@interact
def _(n=(50,(0..5000))):
 '''Interactive function to plot samples from standard Cauchy 
distribution.'''
    if n == 1:
         print n, "Standard Cauchy sample"
     else:
         print n, "Standard Cauchy samples"
    sample = cauchySample(n)pts = zip(range(1, n+1, 1), sample) p=points(pts)
     p+= text(str(floor(min(sample))), (0, floor(min(sample))), fontsize=10, 
color='black') # add labels manually
     p+= text(str(ceil(max(sample))), (0, ceil(max(sample))), fontsize=10, 
color='black')
    p.show(xmin=0, xmax = n+1, ymin=floor(min(sample)), ymax =ceil(max(sample)), axes=false, gridlines=[[0,n+1],
[floor(min(sample)),ceil(max(sample))]], figsize=[7,3])
```
Notice how we can get some very extreme values This is because of the 'thick tails' of the density function of the *Cauchy* RV. Think about this in relation to the double light sabre visualisation. We can see effect of the extreme values with a histogram visualisation as well. The interactive plot below will only use values between  $\,$  Lower and  $_{\rm ljsMath}^{\rm max}$  in the histogram. Try increasing the sample size to something like 1000 and then gradually widening the limits:

```
import pylab
@interact
def (n=(50,(0..5000)), lower=(-4), upper=(4), Bins=5):
     '''Interactive function to plot samples from standard Cauchy 
distribution.'''
     if lower < upper:
        if n == 1:
             print n, "Standard Cauchy sample"
         else:
             print n, "Standard Cauchy samples"
        sample = cauchySample(n) # the whole sample
        sampleToShow = [c for c in sample if (c \geq 1) lower and c \leq 1 upper)]
        pylab.c1f() # clear current figure
         n, bins, patches = pylab.hist(sampleToShow, Bins, normed=true) 
         pylab.ylabel('normalised count')
         pylab.title('Normalised histogram, values between ' + 
str(floor(lower)) + ' and ' + str(ceil(upper)))
         pylab.savefig('myHist') # to actually display the figure
         pylab.show()
     else:
         print "lower must be less than upper"
```
#### **You try**

#### **Running means**

When we introduced the *Cauchy* distribution, we noted that the expectation of the *Cauchy* RV does not exist. This means that attempts to estimate the mean of a *Cauchy* RV by looking at a sample mean will not be successful: as you take larger and larger samples, the effect of the extreme values will still cause the sample mean to swing around wildly (we will cover estimation properly soon). You are going to investigate the sample mean of simulated *Cauchy* samples of steadily increasing size and show how unstable this is. A convenient way of doing this is to look at a **running mean**. We will start by working through the process of calculating some running means for the  $Uniform(0,10)$ , which do stabilise. You will then do the same thing for the *Cauchy* and be able to see the instability.

We will be using the pylab.cumsum function, so we make sure that we have it available. We then generate a sample from the  $Uniform(0,10)$ 

```
from pylab import cumsum
nToGenerate = 10 # sample size to generate
thetal, theta2 = 0, 10 # uniform parameters
uSample = uniformSample(nToGenerate, theta1, theta2)
uSample
```
We are going to treat this sample as though it is actually 10 samples of increasing size:

- sample 1 is the first element in uSample
- sample 2 contains the first 2 elements in uSample
- sample 3 contains the first 3 elements in uSample
- $\bullet$ ....

sample10 contains the first 10 elements in uSample

We know that a sample mean is the sum of the elements in the sample divided by the number of elements in the sample *n*:

$$
\bar{x} = \frac{1}{n} \sum_{i=1}^{n} x_i
$$

We can get the sum of the elements in each of our 10 samples with the cumulative sum of uSample.

We use cumsum to get the cumulative sum. This will be a pylab.array type, so we use the list function to turn it back into a list:

csUSample = list(cumsum(uSample)) csUSample

What we have now is effectively a list 
$$
\left[\sum_{i=1}^{1} x_i, \sum_{i=1}^{2} x_i, \sum_{i=1}^{3} x_i, \dots, \sum_{i=1}^{10} x_i\right]
$$

So all we have to do is divide each element in csUSample by the number of elements that were summed to make it, and

we have a list of running means 
$$
\left[ \frac{1}{1} \sum_{i=1}^{1} x_i, \frac{1}{2} \sum_{i=1}^{2} x_i, \frac{1}{3} \sum_{i=1}^{3} x_i, \dots, \frac{1}{10} \sum_{i=1}^{10} x_i \right]
$$

We can get the running sample sizes using the range function:

```
samplesizes = range(1, len(uSample)+1, 1)samplesizes
```
And we can do the division with list comprehension:

```
uniformRunningMeans = [csUSample[i]/samplesizes[i] for i in 
range(nToGenerate)]
```
We could pull all of this together into a function which produced a list of running means for sample sizes 1 to *n*

```
%auto
def uniformRunningMeans(n, theta1, theta2):
     '''Function to give a list of n running means from uniform(theta1, 
theta2).
     n is the number of running means to generate.
     theta1, theta2 are the uniform distribution parameters.
     return a list of n running means.'''
    sample = uniformSample(n, theta1, theta2)
     from pylab import cumsum # we can import in the middle of code
     csSample = list(cumsum(sample))
    samplesizes = range(1, n+1, 1)
```
Have a look at the running means of 10 incrementally-sized samples:

```
nToGenerate = 10
thetal, theta2 = 0, 10uRunningMeans = uniformRunningMeans(nToGenerate, theta1, theta2)
pts = zip(range(1, len(uRunningMeans)+1,1),uRunningMeans)
p = points(pts)show(p, figsize=[5,3])
```
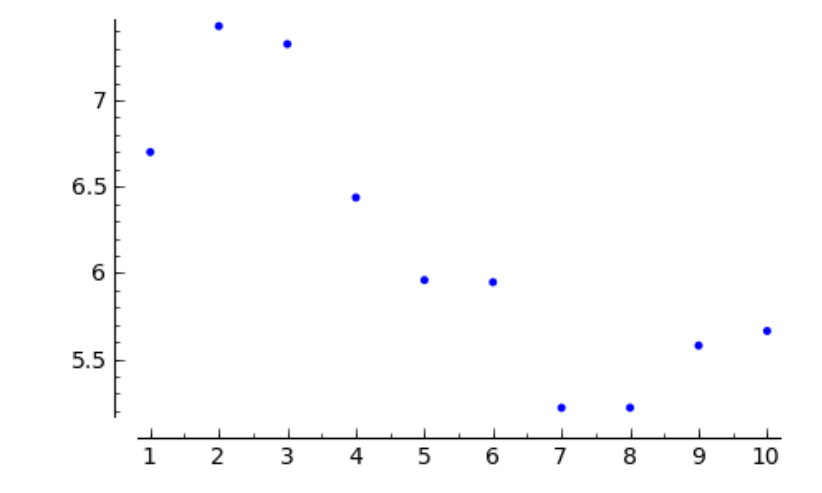

Recall that the expectation  $E_{(\theta_1,\theta_2)}(X)$  of a  $X \thicksim Uniform(\theta_1,\theta_2) = \frac{(\theta_1+\theta_2)}{2}$ 

In our simulations we are using  $\theta^{}_1 = 0$ ,  $\theta^{}_2 = 10$ , so if  $X \thicksim Uniform(0,10)$ ,  $\,E(X) = 5$ 

To show that the running means of different simulations from a *Uniform* distribution settle down to be close to the expectation, we can plot say 5 different groups of running means for sample sizes  $1,\ldots$  ,  $1000.$  We will use a line plot rather than plotting individual points.

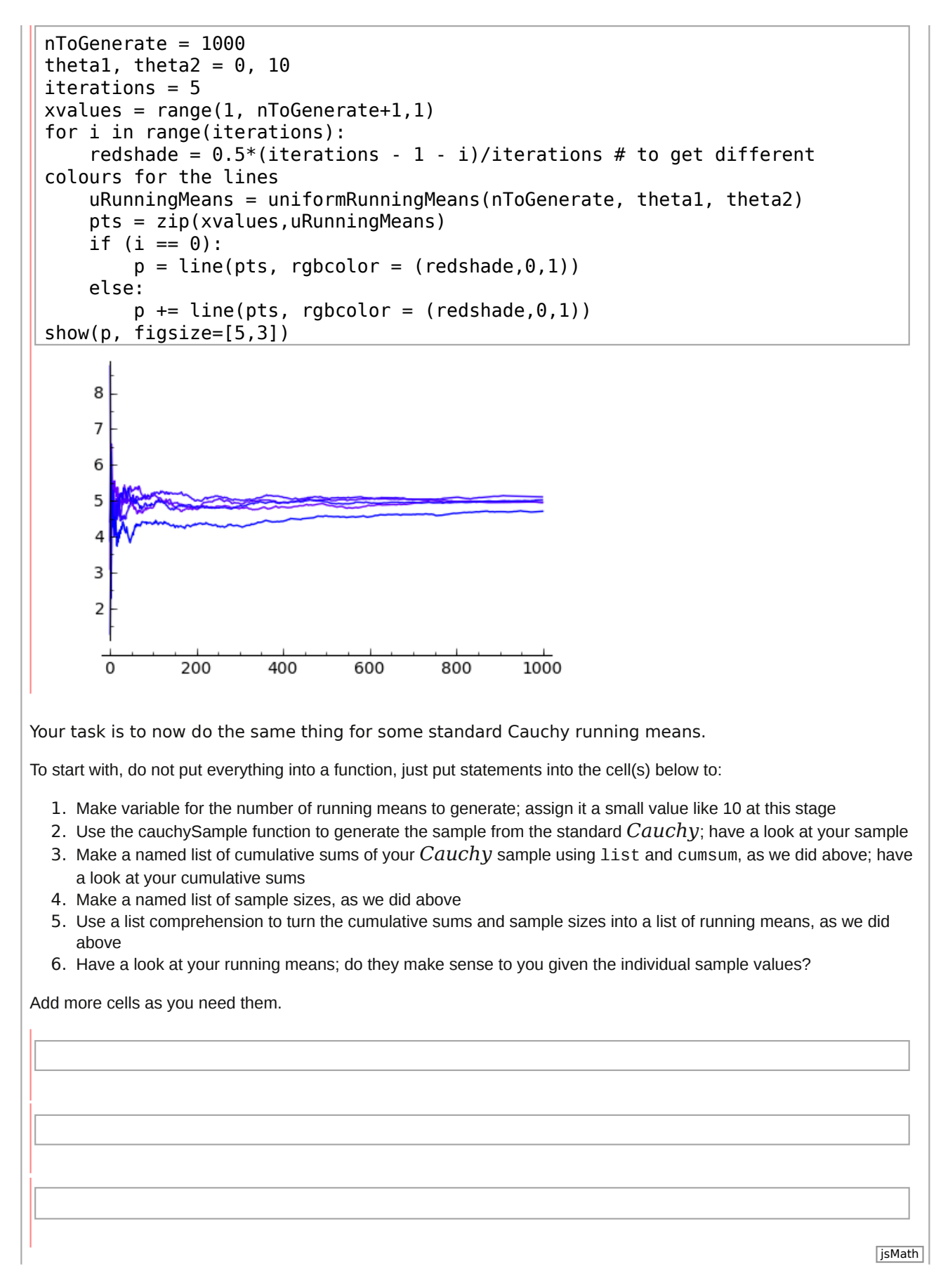

When you are happy that you are doing the right things, **write a function**, parameterised by the number of running means to do, that returns a list of running means. Try to make your own function rather than copying and changing the one we used for the *Uniform*: you will learn more by trying to do it yourself. Please call your function **cauchyRunningMeans**, so that (if you have done everything else right), you'll be able to use some code we will supply you with to plot the results.

Try checking your function by using it to create a small list of running means. Check that the function does not report an error and gives you the kind of list you expect.

When you think that your function is working correctly, try evaluating the cell below: this will put the plot of 5 groups of Uniform (0, 10) running means beside a plot of 5 groups of standard Cauchy running means produced by your function (as usual, you are not expected to be able to produce plots like this one).

```
nToGenerate = 10000
thetal, theta2 = 0, 10iterations = 5xvalues = range(1, nToGenerate+1,1)
for i in range(iterations):
    shade = 0.5*(iterations - 1 - i)/iterations # to get different coloursfor the lines
     uRunningMeans = uniformRunningMeans(nToGenerate, theta1, theta2)
     problemStr="" # an empty string
     # use try to catch problems with cauchyRunningMeans functions
     try:
         cRunningMeans = cauchyRunningMeans(nToGenerate)
         cPts = zip(xvalues, cRunningMeans)
     except NameError, e:
         # cauchyRunningMeans is not defined
        cRunningMeans = [1 for c in range(nToGenerate)] # default value
         problemStr = "No " 
     except Exception, e:
         # some other problem with cauchyRunningMeans
        clRunningMeans = [1 for c in range(nToGenerate)]
         problemStr = "Problem with " 
     uPts = zip(xvalues, uRunningMeans)
     cPts = zip(xvalues, cRunningMeans)
    if (i < 1):
        p1 = line(UPts, rgbcolor = (shade, 0, 1))p2 = line(cPts, robotor = (1-shade, 0, shade))cauchyTitleMax = max(cRunningMeans) # for placement of cauchy title
    else:
        p1 == line(uPts, rgbcolor = (shade, 0, 1))p2 == line(cPts, robotor = (1-shade, 0, shade)) if max(cRunningMeans) > cauchyTitleMax:
            cauchyTitleMax = max(chunningMeans)titleText1 = "Uniform(" + str(theta1) + "," + str(theta2) + ") running
means" # make title text
t1 = text(titleText1, (nToGenerate/2,theta2), rgbcolor='blue',fontsize=10) 
titleText2 = problemStr + "standard Cauchy running means" # make title text
t2 = text(titleText2, (nToGenerate/2,ceil(cauchyTitleMax)+1), 
rgbcolor='red',fontsize=10) 
show(graphics array((p1+t1,p2+t2)), figsize=[10,5])
```
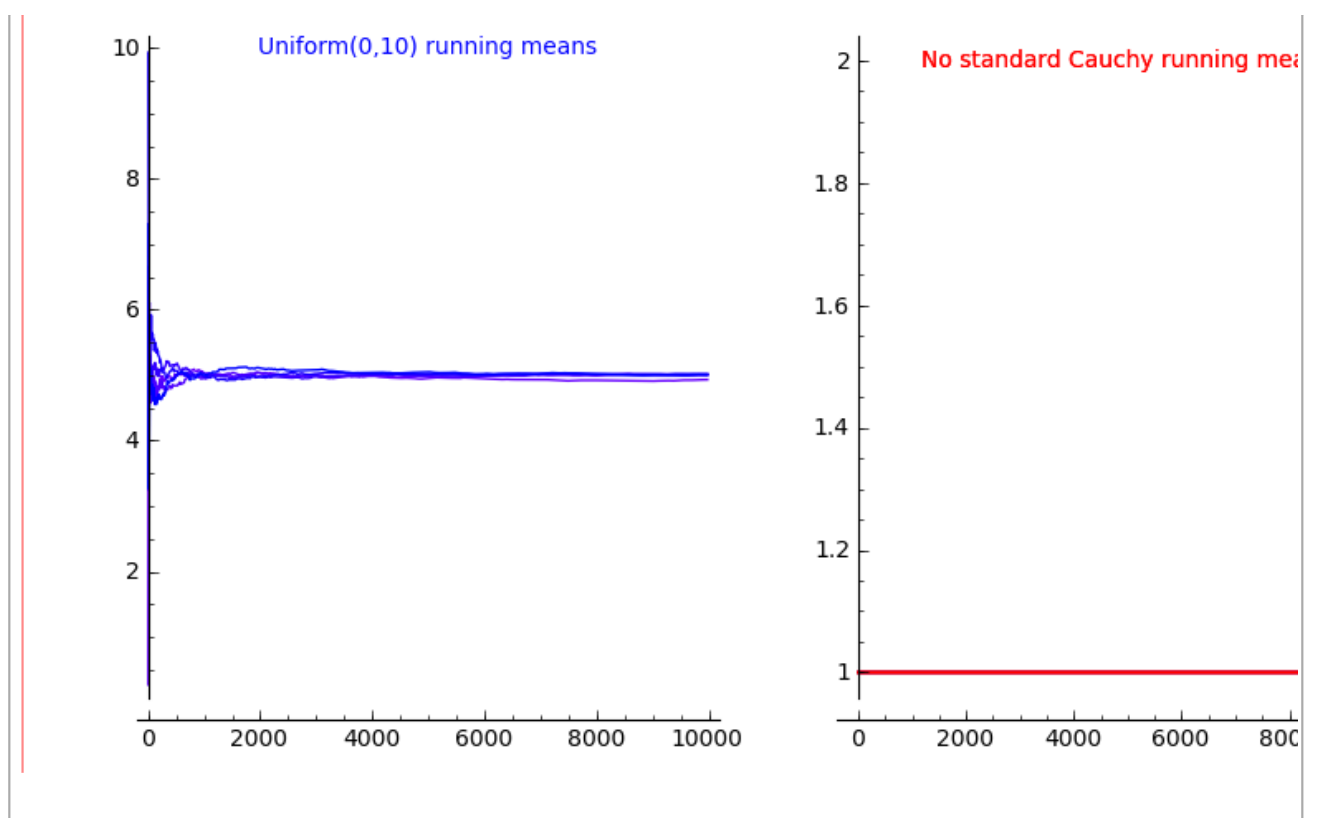

#### **Replicable samples**

Remember that we know how to set the seed of the PRNG used by random() with set\_random\_seed? If we wanted our sampling functions to give repeatable samples, we could also pass the functions the seed to use. Try making a new version of uniformSample which has a parameter for a value to use as the random number generator seed. Call your new version **uniformSampleSeeded** to distinguish it from the original one.

Try out your new **uniformSampleSeeded** function: if you generate two samples using the same seed they should be exactly the same. You could try using a large sample and checking on sample statistics such as the mean, min, max, variance etc, rather than comparing small samples by eye.

You can also give parameters default values in Sage. Using a default value means that if no value is passed to the function for that parameter, the default value is used. Here is an example with a very simple function:

```
def simpleDefaultExample(x, y=0):
    '''A simple function to demonstrate default parameter values.
    x is the first parameter, with no default value.
    y is the second parameter, defaulting to 0.'''
return x + y jsMath
```
Please note that default parameter values for functions may come up in assessments. This is your chance to become familiar with them.

Note that parameters with default values need to come after parameters without default values when we define the function.

Now you can try the function - evaluate the following cells to see what you get:

simpleDefaultExample  $(1,3)$  # specifying two arguments for the function

simpleDefaultExample (1) # specifying one argument for the function

simpleDefaultExample  $(x=6)$  # another way to specify one argument for the function

simpleDefaultExample ()  $#$  this will give an error because  $x$  has no default

simpleDefaultExample ( $y=9$ ) # this will also give an error because x has no default value

Try making yet another version of the uniform sampler which takes a value to be used as a random number generator seed, but defaults to **None** if no value is supplied for that parameter. None is a special Python type.

 $x = None$ type(x)

Using set\_random\_seed(None) will mean that the random seed is actually reset to a new ('random') value. You can see this by testing what happens when you do this twice in succession and then check what seed is being used with initial\_seed:

set random seed(None) initial seed()

set random seed(None) initial seed()

Do another version of the uniformSampleSeeded function with a default value for the seed of None.

Check your function again by testing with both when you supply a value for the seed and when you don't.

#### **Optional You try**

## **A Simple Simulation**

Only look at this if you have enough time and are interested in doing a little bit more. It is not vital to do this in order to pass the course.

We could use the samplers we have made to do a very simple simulation. Suppose the inter-arrival times, in minutes, of Orbiter buses at an Orbiter stop follows an  $Exponential(\lambda = 0.1)$  distribution. Also suppose that this is quite a popular bus stop, and the arrival of people is very predictable: one new person will arrive in each whole minute. This means that the longer another bus takes in coming, the more people arrive to join the queue. Also suppose that the number of free seats available on any bus follows a  $de\,Moivre(k=40)$  distribution, i.e, there are equally like to to be 1, or 2, or 3 ... or 40 spare seats. If there are more spare seats than people in the queue, everyone can get onto the bus and nobody is left waiting, but if there are not enough spare seats some people will be left waiting for the next bus. As they wait, more people arrive to join the queue....

This is not very realistic - we would want a better model for how many people arrive at the stop at least, and for the number of spare seats there will be on the bus. However, we are just using this as a simple example that you can do using the RVs you know how to simulate samples from.

Try to code this example yourself, using our suggested steps. We have put our version the code into a cell below, but you will get more out of this example by trying to do it yourself first.

Suggested steps:

- 1. Get a list of 100  $Exponential(\lambda = 0.1)$  samples using the exponentialSamples function. Assign the list to a variable named something like busTimes. These are your 100 simulated bus inter-arrival times.
- 2. Choose a value for the number of people who will be waiting at the busstop when you start the simulation. Call this something like waiting.
- 3. Make a list called something like leftWaiting, which to begin with contains just the value assigned to waiting.
- 4. Make an empty list called something like boardBus.
- 5. Start a for loop which takes each element in busTimes in turn, i.e. each bus inter-arrival time, and within the for loop: jsMath
- 1. Calculate the number of people arriving at the stop as the floor of the time taken for that bus to arrive (i.e., one person for each whole minute until the bus arrives)
- 2. Add this to the number of people waiting (e.g., if the number of arrivals is assigned to a variable arrivals, then waiting = waiting + arrivals will increment the value assigned to the waiting variable by the value of arrivals).

3. Simulate a value for the number of seats available on the bus as one simulation from a  $de \, Moirve (k = 40)$  RV (it may be easier to use <code>deMoirveFInverse</code> rather than <code>deMoivrveSample</code> because you only need one value - remember that you will have to pass a simulated  $u \thicksim Uniform(0, 1)$ to deMoivreFInverse as well as the value of the parameter *k*).

- 4. The number of people who can get on the bus is the minimum of the number of people waiting in the queue and the number of seats on the bus. Calculate this value and assign it to a variable called something like getOnBus.
- 5. Append getOnBus to the list boardBus.
- 6. Subtract getOnBus from the number of people waiting, waiting  $(e.g.,$  waiting  $=$  waiting  $$ getOnBus will decrement waiting by the number of people who get on the bus).
- 7. Append the new value of waiting to the list leftWaiting.
- 6. That is the end of the for loop: you now have two lists, one for the number of people waiting at the stop and one for the number of people who can board each bus as it arrives.

Here is our code to do this simulation. Yours may be different - maybe it will be better!

```
buses = 100lam = 0.1busTimes = exponentialsample(buses, lam)waiting = 0 # how many people are waiting at the start of the simulation
boardBus = [] # empty list
leftWaiting = [waiting] # list with just waiting in it
for time in busTimes: # for each bus inter-arrival time
     arrivals = floor(time) # people who arrive at the stop before the bus 
gets there
   waiting = waiting + arrivals # add them to the queue
    busSeats = deMoivreFInverse(random(), 40) # how many seats available on
the bus
    qetOnBus = min(waiting, busSeats) # how many people can get on the bus boardBus.append(getOnBus) # add to the list
   waiting = waiting - getOnBus # take the people who board the bus out of
the queue
     leftWaiting.append(waiting) # add to the list
```
leftWaiting # look at the leftWaiting list

We could do a visualisation of this, showing the number of people able to board the bus and the number of people left by the height of lines on the plot

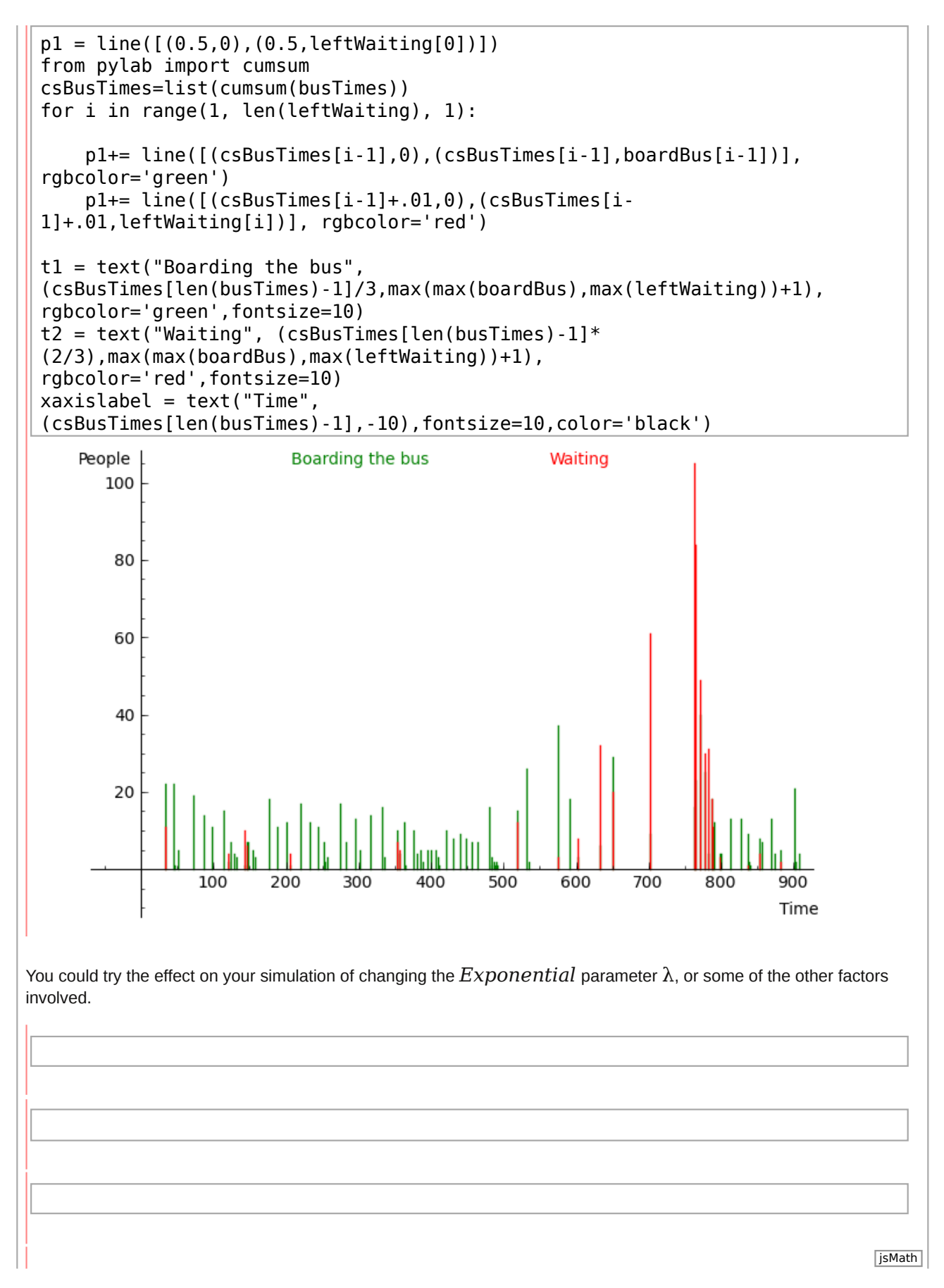

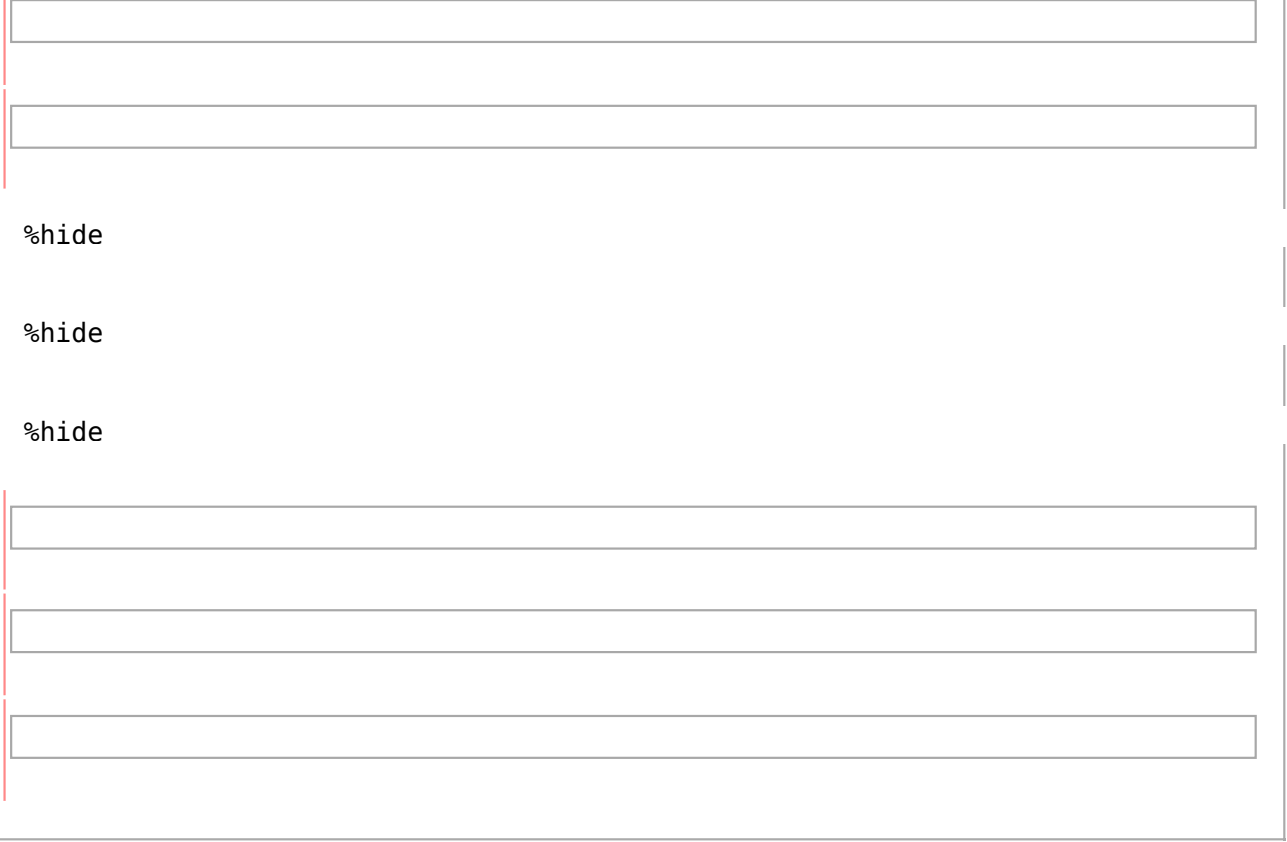